# Lösningsförslag till tentamen

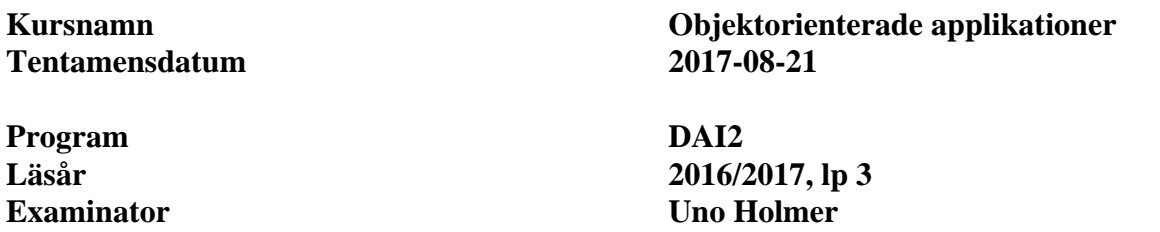

#### **Uppgift 1**

```
a) (3 p) 
public class A { 
     private B theB; 
    public A(B b) { the B = b; }
} 
public class B { 
    private C theC = new C();
} 
public class C {} 
... 
B b = new B();
A a1 = new A(b);
A a2 = new A(b);
```
#### b) (3 p)

Designmönstret kallas Composite.

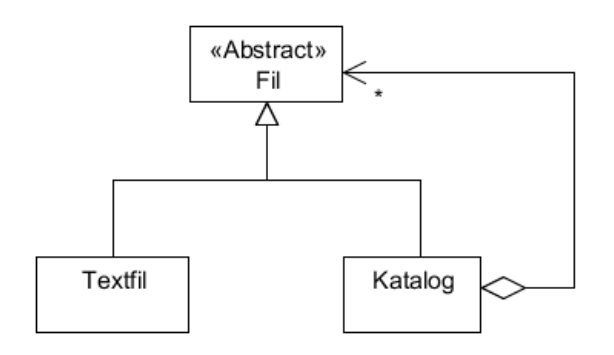

#### **Uppgift 2** (8 p)

```
public class CounterIterator<E> implements Iterator<E> { 
     private Iterator<E> it; 
     private long count = 0; 
    public CounterIterator(Iterator<E> it) throws IllegalArgumentException {
        if ( it == null )
              throw new IllegalArgumentException( 
                             "CounterIterator() applied to null"); 
        this.it = it;
     } 
     // Delegate 
     @Override 
     public boolean hasNext() { return it.hasNext(); } 
     @Override 
    public void remove() { it.remove(); }
     // Override and delegate 
     @Override 
     public E next() { 
         count++; 
         return it.next(); 
     } 
     // Returns the number of elements returned by next() so far. 
     public long getCount() { return count; } 
}
```
#### **Uppgift 3**

```
a) (5 p) 
public class GameController { 
     private GameLogic gameLogic; 
     private Player player; 
     private boolean gameOver; 
     public GameController(GameLogic gameLogic,Player player) { 
          this.gameLogic = gameLogic; 
          this.player = player; 
          gameOver = false; 
 } 
     public void nextClue() { 
          if ( gameOver ) 
              return; 
          if ( gameLogic.hasNextClue() ) 
              gameLogic.nextClue(); 
          else if ( gameLogic.hasNextQuestion() ) 
              gameLogic.nextQuestion(); 
          else 
              gameOver = true; 
     } 
     public void userGuess(String guess) { 
          if ( gameOver ) 
              return; 
          player.addMarks(gameLogic.scoreUserGuess(guess)); 
          if ( gameLogic.hasNextQuestion() ) 
              gameLogic.nextQuestion(); 
          else 
              gameOver = true; 
     } 
}
```

```
b) (5 p) 
nextButton.addActionListener( 
      new ActionListener(){ 
          @Override 
          public void actionPerformed(ActionEvent e) { 
               controller.nextClue(); 
           }}); 
guessField.addActionListener( 
      new ActionListener(){ 
          @Override 
          public void actionPerformed(ActionEvent e) { 
               controller.userGuess(guessField.getText()); 
           }}); 
public void update(Observable o,Object arg) { 
     if ( o instanceof GameLogic && arg instanceof String ) { 
         String[] args = ((String)arg).split(":"); 
         questionLabel.setText(args[0]); 
         clueArea.setText(args[1]); 
         levelLabel.setText(args[2]+ " poäng"); 
         guessField.setText(null); 
     } else if ( o instanceof Player && arg instanceof Integer ) 
         marksLabel.setText("Du har " + (int)arg + " poäng"); 
} 
c) (4 p)public static void main(String[] arg) { 
     GameLogic logic = new GameLogic(); 
    Player player = new Player();
     GameController contr = new GameController(logic,player); 
    Gui gui = new Gui(contr);
     logic.addObserver(gui); 
     player.addObserver(gui); 
     logic.reset(); 
}
```
### **Uppgift 4**

```
a) (4 p)public class Server { 
     public Server(String port,String fileName) { 
         try { 
             ServerSocket servSock = new ServerSocket(Integer.parseInt(port)); 
             while ( true ) { 
                Socket clientSock = servSock.accept();
                 System.out.println("Server: client connectced"); 
            new ClientHandler(clientSock,fileName);<br>}
 } 
         } catch (IOException e) { 
        e.printStackTrace();<br>}
 } 
     } 
}
```

```
b) (6 p) 
public class ClientHandler extends Thread { 
     private ObjectInputStream in; 
     private ObjectOutputStream out; 
     private String fileName; 
     public ClientHandler(Socket sock,String fileName) { 
         try { 
             in = new ObjectInputStream(sock.getInputStream()); 
             out = new ObjectOutputStream(sock.getOutputStream()); 
             this.fileName = fileName; 
        start();<br>}
 } 
         catch (IOException e) { 
        e.printStackTrace();<br>}
 } 
     } 
     public void run() { 
         try { 
             while ( ! interrupted() ) { 
                 Object o = in.readObject(); 
                 if ( o instanceof String && ((String)o).equals("GETPOS") ) { 
                     GPSCoordinate coord = 
                         new GPSCoordinate(readGPSCoordinate()); 
                     out.writeObject(coord); 
 } 
 } 
 } 
         catch (IOException | ClassNotFoundException e) { 
             e.printStackTrace(); 
             return; 
 } 
     } 
     // Given metod
     private String readGPSCoordinate() { ... }
} 
c) (7 p) 
public class Client extends Thread { 
     private ObjectInputStream in; 
     private ObjectOutputStream out; 
     public Client(String hostIP,String port) { 
         try { 
             InetAddress iAddr = InetAddress.getByName(hostIP); 
            Socket sock = new Socket(iAddr, Integer.parseInt(port));
             out = new ObjectOutputStream(sock.getOutputStream()); 
             in = new ObjectInputStream(sock.getInputStream()); 
        start();<br>}
 } 
         catch (IOException e) { 
             e.printStackTrace(); 
             System.exit(0); 
 } 
     } 
     forts. ->
```
**CHALMERS Institutionen för data- och informationsteknik ©2017 Uno Holmer**  holmer 'at' chalmers.se

```
 public void run() { 
        while ( ! interrupted() ) { 
            try { 
                sleep(1000); 
                out.writeObject("GETPOS"); 
                Object o = in.readObject(); 
                if ( o instanceof GPSCoordinate ) 
                    System.out.println("Client: " + (GPSCoordinate)o); 
 } 
            catch (InterruptedException | IOException | 
           ClassNotFoundException e)
 { 
           return;
 } 
        } 
    } 
}
```
## **Uppgift 5**

```
a) (5 p) 
public class FilterFactory { 
     private HashMap<String,Filter> filterMap = new HashMap<>(); 
     public void addFilter(Filter f) { 
          filterMap.put(f.getClass().getName(),f); 
     } 
     public Filter getFilter(String name) { 
         return filterMap.get(name); 
     } 
     public Filter loadFilter(String name) { 
          try { 
             Filter f = (Filter)(Class.forName(name)).newInstance();
              addFilter(f); 
              return f; 
          } catch (Exception e) { 
              return null; 
          } 
     } 
     public Set<String> getKeys() { 
          return filterMap.keySet(); 
     } 
}
```
b)  $(10 p)$ 

```
private JMenu makeFilterMenu(String menuName) { 
    filterMenu = new JMenu(menuName);
     JMenuItem i = new JMenuItem("Other"); 
     i.addActionListener( 
         new ActionListener(){ 
              @Override 
              public void actionPerformed(ActionEvent e) { 
                  addOtherFilter(askForName()); 
              }}); 
     filterMenu.add(i); 
     for ( String filterName : filterFactory.getKeys() ) { 
         final String name = filterName; 
         i = new JMenuItem(filterName); 
         i.addActionListener( 
              new ActionListener(){ 
                  @Override 
                  public void actionPerformed(ActionEvent e) { 
                       (filterFactory.getFilter(name)).apply(image); 
                  }}); 
         filterMenu.add(i); 
      } 
      return filterMenu; 
} 
private void addOtherFilter(String name) { 
    Filter filter = filterFactory.getFilter(name);
    if ( filter == null ) {
        filter = filterFactory.loadFilter(name);
        if ( filter != null ) {
             final Filter f = filter;
             JMenuItem i = new JMenuItem(name); i.addActionListener( 
                 new ActionListener(){ 
                     @Override 
                     public void actionPerformed(ActionEvent e) { 
                          f.apply(image); 
                       }}); 
              filterMenu.add(i); 
          } else 
              JOptionPane.showMessageDialog(null,"No such filter","", 
                                              JOptionPane.WARNING_MESSAGE); 
     } 
} 
private String askForName() { 
     return JOptionPane.showInputDialog(null,null,"Input filter name", 
                                           JOptionPane.QUESTION_MESSAGE); 
}
```
6 (6)